## **Небанковская кредитная организация – центральный контрагент «СПБ Клиринг» (акционерное общество)**

# **(НКО-ЦК «СПБ Клиринг» (АО))**

УТВЕРЖДЕНО приказом генерального директора НКО-ЦК «СПБ Клиринг» (АО) № 802 от «04» августа 2023 г.

> и введено в действие с « 07 » августа 2023 г.

> > № 23-10-12

## **ИНСТРУКЦИЯ О ПОРЯДКЕ ПРИСВОЕНИЯ (АКТУАЛИЗАЦИИ) КОДОВ УЧАСТНИКАМ КЛИРИНГА И ИХ КЛИЕНТАМ Небанковской кредитной организации - центрального контрагента «СПБ Клиринг» (акционерное общество)**

**(редакция 2)**

Москва, 2023 г.

## **Оглавление**

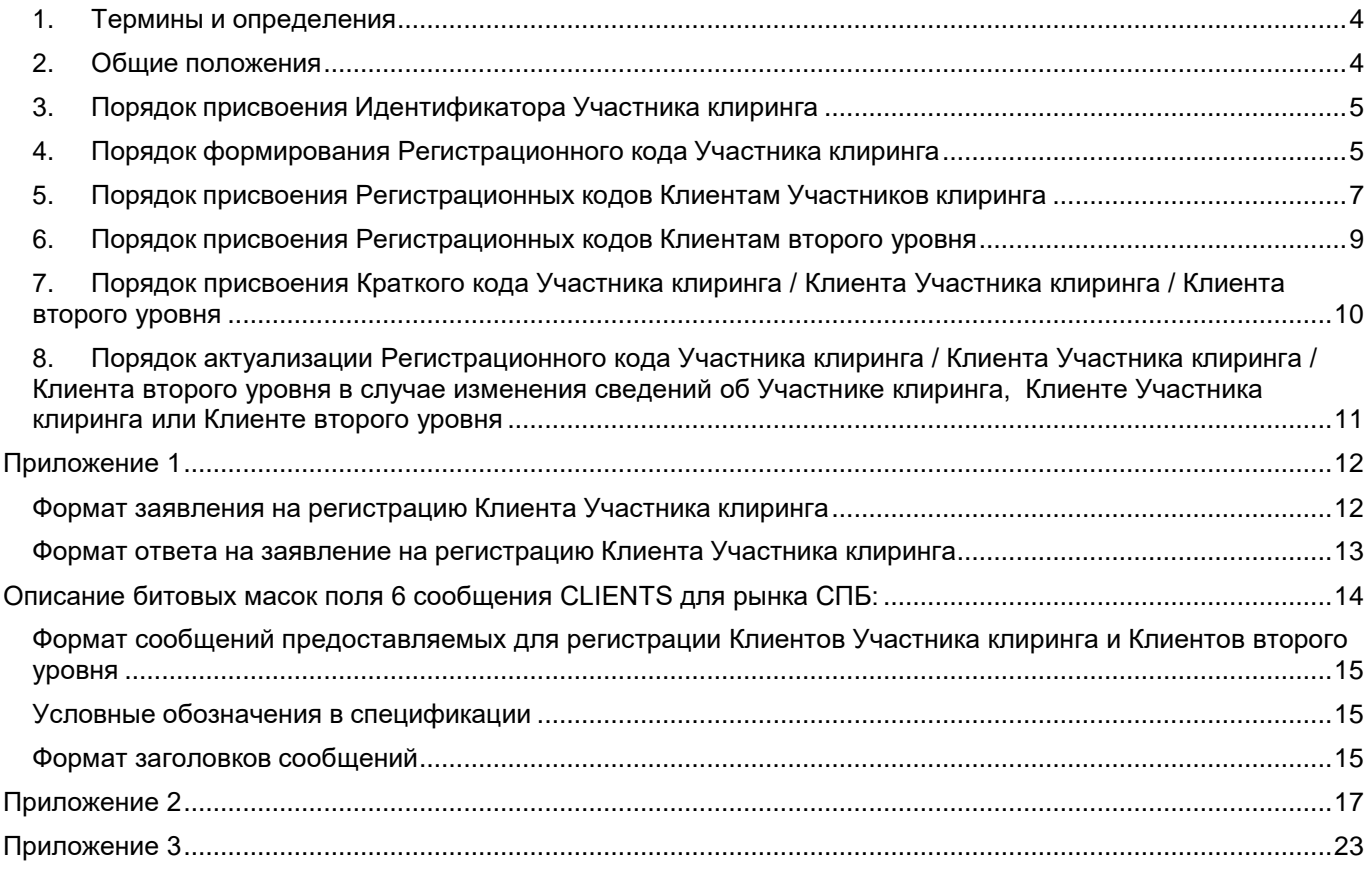

#### **1. Термины и определения**

<span id="page-2-0"></span>**Идентификатор Участника клиринга** – уникальный код, состоящий из букв, цифр или их сочетаний, присваиваемый КЦ Участнику клиринга в соответствии Правилами клиринга.

**Идентификационные данные Участника клиринга** – сведения об Участнике клиринга, содержащиеся в документах и (или) информации, представленных в целях регистрации в качестве Участника клиринга в соответствии с Правилами клиринга.

**Идентификационные данные Клиента Участника клиринга/Клиента второго уровня** – информация о Клиенте Участника клиринга / Клиенте второго уровня, содержащаяся в заявлении на регистрацию клиента, подаваемом Участником клиринга для регистрации Клиента Участника клиринга / Клиента второго уровня, либо информация, полученная от Организатора торговли и содержащая все необходимые сведения, без предоставления Участником клиринга заявления о регистрации клиента Участника клиринга согласно Правилами клиринга.

**Иностранный брокер –** иностранная организация, осуществляющая в соответствии со своим личным законом брокерскую деятельность.

**Иностранный управляющий -** иностранная организация, осуществляющая в соответствии со своим личным законом деятельность по доверительному управлению.

**Иностранный гражданин** – физическое лицо, имеющее гражданство иностранного государства.

**Иностранное юридическое лицо** – юридическое лицо, зарегистрированное в соответствии с законодательством иностранного государства.

**КЦ** – Небанковская кредитная организация - центральный контрагент «СПБ Клиринг» (акционерное общество).

**Клиент Участника клиринга** – клиент Участника клиринга, зарегистрированный КЦ в соответствии с Правилами клиринга и настоящей Инструкцией.

**Клиент второго уровня** – клиент Участника клиринга, являющийся клиентом брокера / Иностранного брокера / доверительного управляющего / Иностранного доверительного управляющего, который в свою очередь является Клиентом Участника клиринга, зарегистрированный КЦ в соответствии с Правилами клиринга и настоящей Инструкцией.

**Краткий код Участника клиринга** – уникальный буквенно-цифровой код Участника клиринга, присваиваемый КЦ в соответствии с Правилами клиринга и настоящей Инструкцией.

**Правила клиринга** - Правила осуществления клиринговой деятельности на рынке финансовых инструментов Небанковской кредитной организации – центрального контрагента «СПБ Клиринг» (акционерное общество).

**Регистрационный Код Участника клиринга / Клиента Участника клиринга / Клиента второго уровня** – код, присваиваемый КЦ Участнику клирингу / Клиенту Участника клиринга / Клиенту второго уровня в соответствии с требованиями Правил клиринга, Федерального закона от 07.02.2011 № 7-ФЗ «О клиринге, клиринговой деятельности и центральном контрагенте» и принятых всоответствии с ним нормативных актов.

**Российское юридическое лицо** – юридическое лицо, зарегистрированное в соответствии с законодательством Российской Федерации.

Термины, специально не определенные в настоящей Инструкции, используются в значениях, установленных Правилами клиринга, а также Федеральным законом от 07.02.2011 № 7-ФЗ «О клиринге, клиринговой деятельности и центральном контрагенте» и принятыми в соответствии с ним нормативными актами.

#### <span id="page-2-1"></span>**2. Общие положения**

2.1. Настоящая Инструкция о порядке присвоения (актуализации) кодов Участникам клиринга и их клиентам Небанковской кредитной организации - центрального контрагента «СПБ Клиринг» (акционерное общество) (далее – Инструкция) устанавливает порядок присвоения и актуализации кодов Участникам клиринга и их клиентам на рынке СПБ.

2.2. КЦ оказывает клиринговые услуги Участникам клиринга при условии их регистрации КЦ в порядке, предусмотренном Правилами клиринга, настоящей Инструкцией, Федеральным законом от 07.02.2011 № 7-ФЗ «О клиринге, клиринговой деятельности и центральном контрагенте» и принятыми в соответствии с ним нормативными актами.

2.3. КЦ осуществляет регистрацию Участников клиринга, а также по требованию Участника клиринга - Клиентов Участника клиринга и (или) Клиентов второго уровня. При регистрации Участников клиринга, Клиентов Участника клиринга, Клиентов второго уровня КЦ присваивает указанным лицам уникальные коды, позволяющие идентифицировать этих лиц.

2.4. Настоящая Инструкция определяет:

порядок присвоения кодов Участникам клиринга, Клиентам Участника клиринга, Клиентам

второго уровня в соответствии с Правилами клиринга;

 порядок актуализации кодов Участников клиринга, Клиентов Участника клиринга, Клиентов второго уровня в случае изменения сведений об Участнике клиринга, Клиенте Участника клиринга или Клиенте второго уровня, присвоенных в соответствии с Правилами клиринга и настоящей Инструкцией.

2.5. В соответствии с требованиями Правил клиринга, Федерального закона от 07.02.2011 № 7- ФЗ «О клиринге, клиринговой деятельности и центральном контрагенте» и принятых в соответствии с ним нормативных актов, в порядке, установленном настоящей Инструкцией, КЦ в целях регистрации Заявителя в качестве Участника клиринга, а также регистрации клиентов присваивает данным лицам следующие уникальные коды:

- Регистрационный код Участника клиринга / Клиента Участника клиринга / Клиента второго уровня;
- Идентификатор Участника клиринга;
- Краткий код Участника клиринга / Клиента Участника клиринга / Клиента второго уровня.

#### <span id="page-3-0"></span>**3. Порядок присвоения Идентификатора Участника клиринга**

3.1. Идентификатор Участника клиринга состоит из букв, цифр, символов или их сочетаний, но не более 5 значений.

*Пример Идентификатора Участника клиринга:* 

#### *AAAAA, где*

*AAAAA - состоит из не более чем 5 (пяти) значений (латинских букв, цифр, символов или их сочетаний).*

#### <span id="page-3-1"></span>**4. Порядок формирования Регистрационного кода Участника клиринга**

#### 4.1. Регистрационный код Участника клиринга состоит из:

- Идентификатора Участника клиринга (ААААА);
- Символа нижнего подчёркивания « »;
- Идентификационного номера налогоплательщика (ИНН) Участника клиринга (CCCCCCCCCC).

*Пример Регистрационного кода Участника клиринга:* 

#### *AAAAA\_CCCCCCCCCC, где:*

*AAAAA– Идентификатор Участника клиринга. CCCCCCCCCC – ИНН.*

4.2. Идентификационные данные Участника клиринга - кредитной организации дополнительно включают в себя банковский идентификационный код (БИК) (DDDDDDDDD).

*Пример Регистрационного кода Участника клиринга – кредитной организации :*

*AAAAA\_CCCCCCCCCC\_DDDDDDDDD, где: DDDDDDDDD - состоит из 9 (девяти) символов (цифр, латинских букв).*

В случае если регистрируемым лицом является международная организация, Регистрационный код Участника клиринга также должен включать в себя трехзначный цифровой код «998».

4.3. Регистрационный код Участника клиринга – управляющего ценными бумагами / управляющей компании, помимо сведений, указанных в пунктах 4.1. и 4.2. настоящей Инструкции, также включает тип управляющего и Идентификационные данные Участника клиринга, присвоенные в соответствии с Приложением 2 к настоящей Инструкции.

Регистрационный код Участника клиринга – управляющего ценными бумагами содержит код клиента управляющего (учредителя доверительного управления) и присваивается по количеству указанных клиентов.

Примеры Регистрационных кодов Участника клиринга - управляющего / управляющей компании:

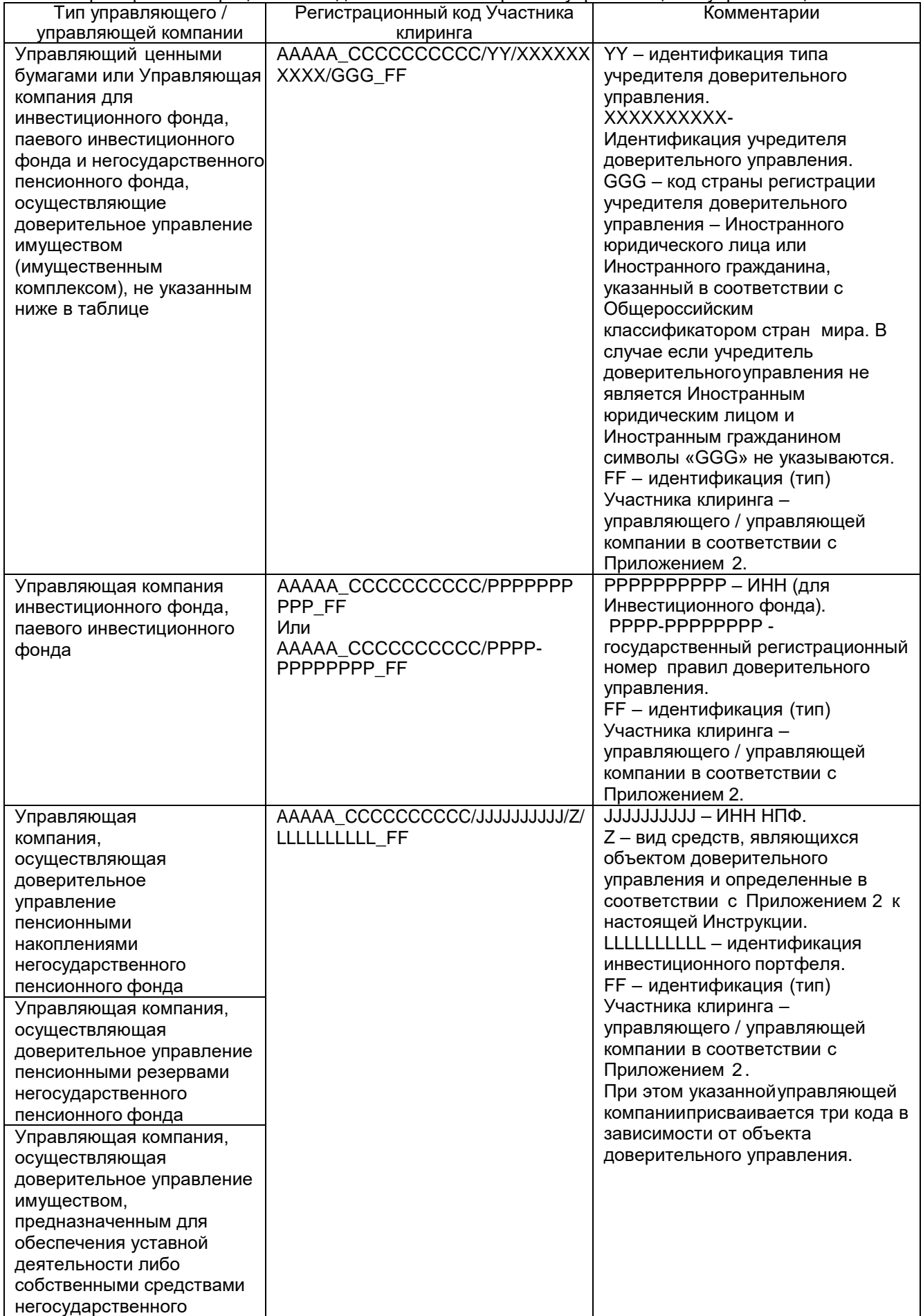

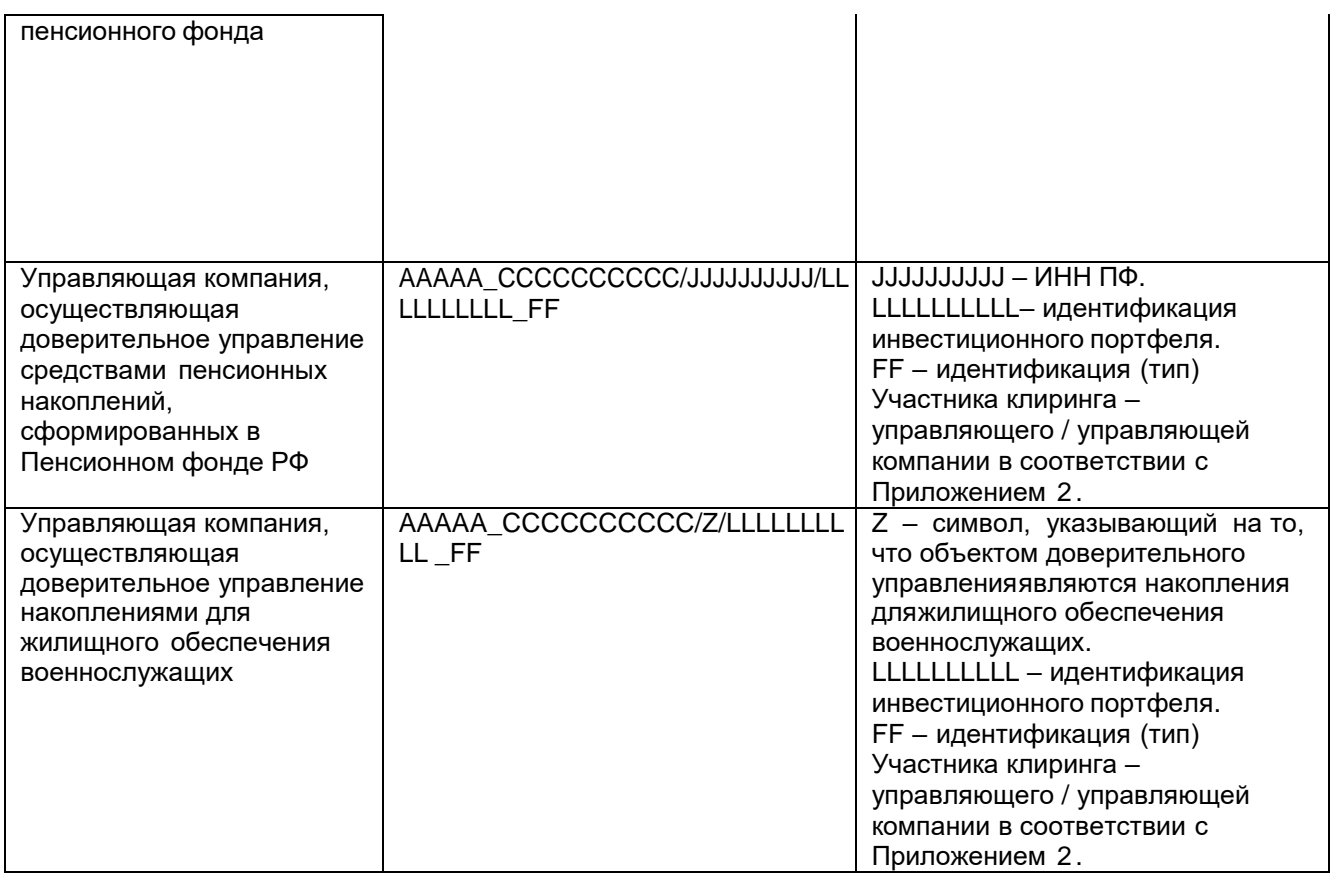

## <span id="page-5-0"></span>**5. Порядок присвоения Регистрационных кодов Клиентам Участников клиринга**

5.1. Регистрационный код Клиента Участника клиринга состоит из:

- Регистрационного кода Участника клиринга;
- Символа нижнего подчёркивания « »;
- Идентификационных данных Клиента Участника клиринга, присвоенных по форме, указанной в Приложении 2 к настоящей Инструкции (EEEEEEEEEE);
- Символа нижнего подчёркивания «\_»;
- Типа Клиента Участника клиринга от одного до двух символов, определяемых в соответствии с Приложением 2 к настоящей Инструкции (FF);
- Символа нижнего подчёркивания «\_»;
- Трёхзначного цифрового кода страны регистрации Клиента Участника клиринга Иностранного юридического или Иностранного гражданина, соответствующего Общероссийскому [классификатору](consultantplus://offline/ref%3DBFE32D340CEFF893492AEFC39438C61201171F174DA709719CBCCA2AC151B695493BFA9877FFE522IEW3N) стран мира (GGG).

Если Клиент Участника клиринга является лицом без гражданства, Регистрационный код данного Клиента Участника клиринга включает в себя трехзначный цифровой код "000".

В случае если Клиентом Участника клиринга является международная организация, Регистрационный код такого Клиента Участника клиринга должен включать в себя трехзначный цифровой код «998».

Пример Регистрационного кода Клиента Участника клиринга:

## *AAAAA\_CCCCCCCCCC\_EEEEEEEEEE\_FF\_GGG*

5.2. Регистрационный код Клиента Участника клиринга – управляющего ценными бумагами / управляющей компании, помимо сведений, указанных в пункте 5.1. настоящей Инструкции, также включает в себя тип управляющего / управляющей компании.

5.3. Регистрационный код Клиента Участника клиринга – управляющего или управляющей компании инвестиционного фонда, паевого инвестиционного фонда и негосударственного пенсионного фонда, осуществляющих доверительное управление имуществом (имущественным комплексом), не указанным в абзацах шестом - девятом пункта 1.2. Положения о деятельности по проведению организованных торгов, утвержденного Банком России 17.10.2014 N 437-П, содержит Регистрационный код клиента управляющего (управляющей компании) (учредителя доверительного управления) и присваивается по количеству указанных клиентов.

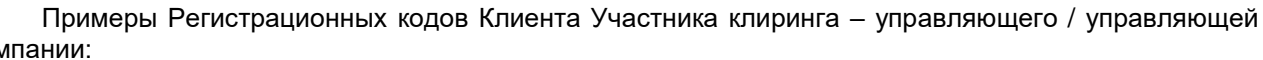

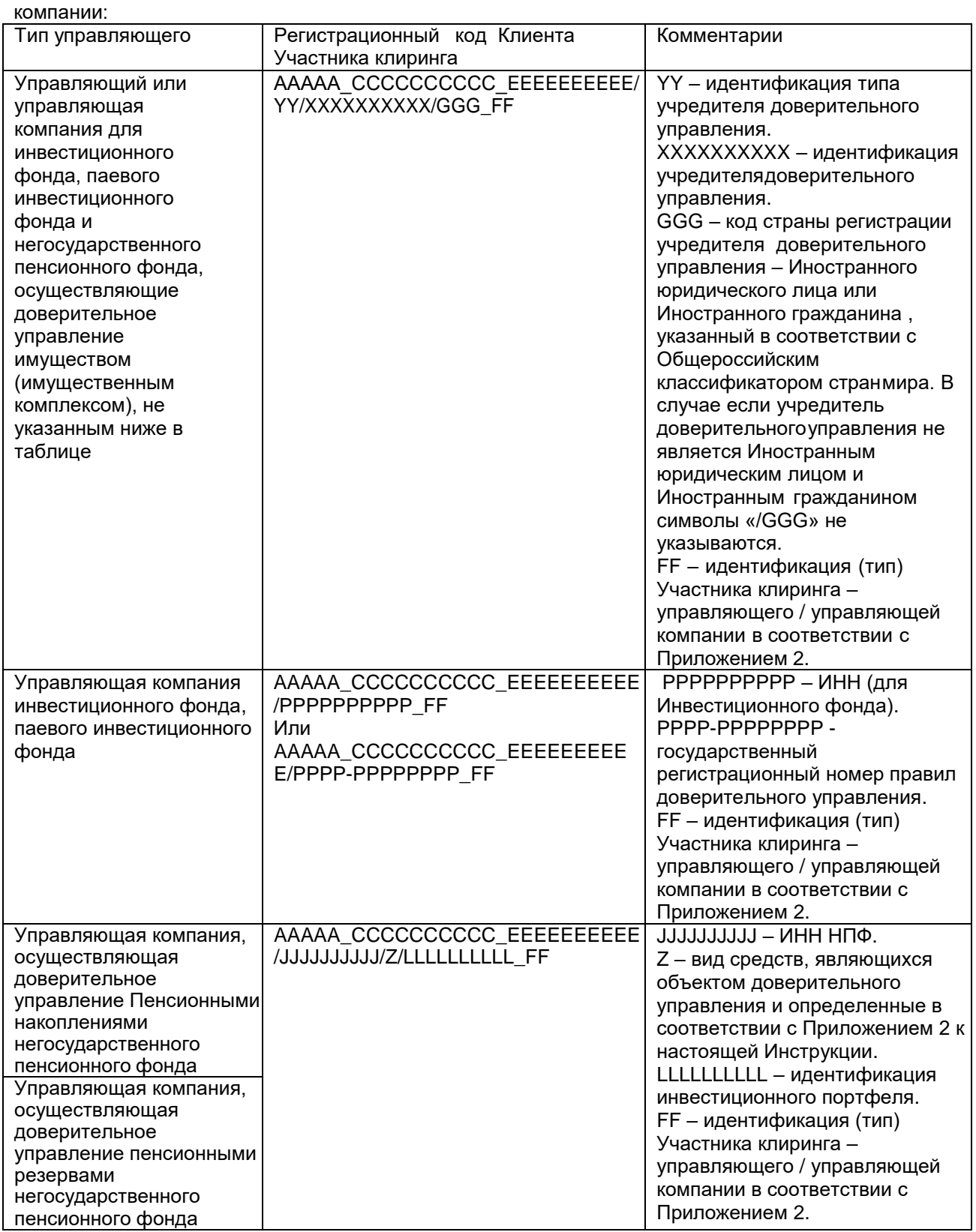

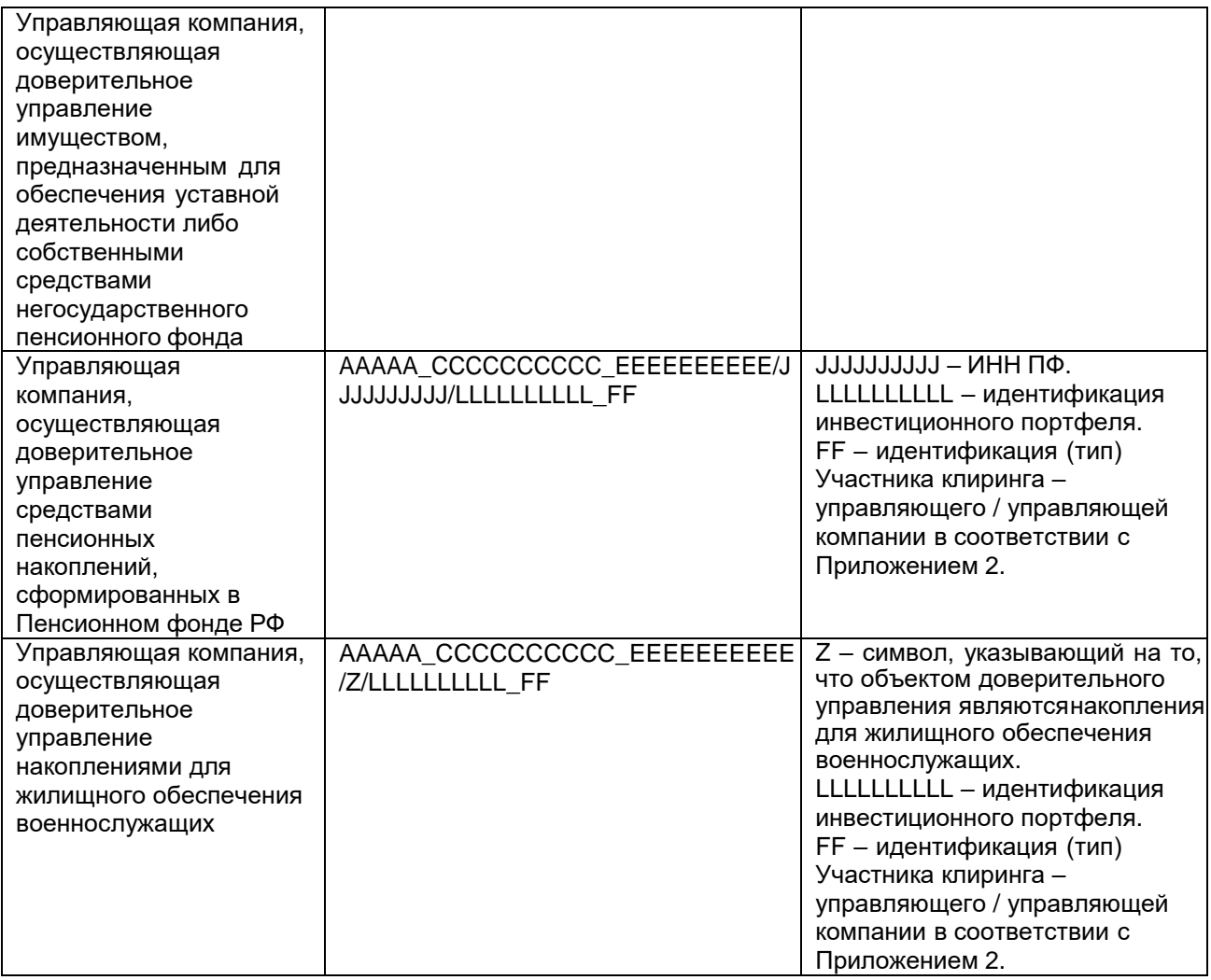

5.4. В случае если Клиентом Участника клиринга является брокер или Иностранное юридическое лицо, учрежденное в одном из государств, указанных в подпунктах 1 и 2 пункта 2 статьи 51.1. Федерального закона от 22.04.1996 № 39-ФЗ «О рынке ценных бумаг», то указанному Клиенту Участника клиринга присваиваются Регистрационные коды Клиента Участника клиринга по количеству клиентов такого брокера (иностранного юридического лица) в соответствии со статьей 6 настоящей Инструкции.

5.5. При присвоении Регистрационного кода Клиента Участника клиринга КЦ обязуется обеспечить уникальность и неповторимость присвоенного значения.

## **6. Порядок присвоения Регистрационных кодов Клиентам второго уровня**

<span id="page-7-0"></span>6.1. КЦ осуществляет регистрацию Клиента второго уровня путем присвоения указанному Клиенту Регистрационного кода Клиента второго уровня в соответствии с требованиями настоящей Инструкции, Федерального закона 07.02.2011 № 7-ФЗ «О клиринге, клиринговой деятельности и центральном контрагенте» и принятых в соответствии с ним нормативных актов.

6.2. На момент подачи заявления на регистрацию клиентов (клиентов клиента) Участника клиринга (сообщения CLIENTS) (далее – Заявление) на регистрацию Клиента второго уровня, Клиент Участника клиринга, являющийся брокером / Иностранным брокером / управляющим / Иностранным управляющим / управляющей компанией для такого клиента, должен быть зарегистрирован КЦ, а также по Клиенту Участника клиринга должны быть предоставлены Участником клиринга заполненные документы для целей идентификации Бенефициаров дохода и Посредников по Ценным бумагам иностранных эмитентов (в порядке, определённом статьей 46 Правила осуществления клиринговой деятельности на рынке финансовых инструментов Небанковской кредитной организации – центрального контрагента «СПБ Клиринг» (акционерное общество)).

6.3. Регистрационный код Клиента второго уровня состоит из:

- Регистрационного кода Участника клиринга;
- Символа нижнего подчёркивания « »;
- Идентификационных данных Клиента второго уровня, присвоенных в соответствии с Приложением 2 к настоящей Инструкции (EEEEEEEEEE);
- Символа нижнего подчёркивания «\_»;
- Типа Клиента второго уровня от одного до двух символов, определяемых в соответствии с Приложением 2 к настоящей Инструкции (FF);
- Символа нижнего подчёркивания «\_»;
- Трехзначного цифрового кода страны регистрации Клиента Участника клиринга -<br>Иностранного брокера или Иностранного управляющего, соответствующего Иностранного брокера или Иностранного управляющего, соответствующего Общероссийскому [классификатору](consultantplus://offline/ref%3DBFE32D340CEFF893492AEFC39438C61201171F174DA709719CBCCA2AC151B695493BFA9877FFE522IEW3N) стран мира (GGG).

Если Клиент второго уровня является лицом без гражданства, Регистрационный код данного Клиента второго уровня включает в себя трехзначный цифровой код "000".

В случае если Иностранному брокеру / Иностранному управляющему в соответствии с личным законом запрещена трансграничная передача сведений, необходимых для регистрации Клиента второго уровня, используется уникальный код, присваиваемый клиенту второго уровня Иностранным брокером / Иностранным управляющим. В случае если Клиент второго уровня является международной организацией, Регистрационный код такого Клиента второго уровня должен включать в себя трехзначный цифровой код «998».

Пример Регистрационного кода Клиента второго уровня:

## *AAAAA\_CCCCCCCCCC\_EEEEEEEEEE\_FF\_GGG*

6.4. Регистрационный код Клиента второго уровня, являющегося учредителем доверительного управления, содержит тип управляющего, а также Идентификационные данные Клиента Участника клиринга, присвоенные в соответствии с Приложением 2 к настоящей Инструкции.

Пример Регистрационного Кода Клиента второго уровня:

## *AAAAA\_CCCCCCCCCC\_ EEEEEEEEEE/YY/XXXXXXXXXX/GGG\_FF*

6.5. Регистрационный код Клиента второго уровня, являющегося учредителем доверительного управления, соответствует Регистрационному коду Клиента Участника клиринга - управляющего ценными бумагами / управляющей компании, паевого инвестиционного фонда и негосударственного пенсионного фонда, осуществляющих доверительное управление имуществом (имущественным комплексом), не указанным в абзацах шестом - девятом пункта 1.2. Положения о деятельности по проведению организованных торгов, утвержденного Банком России 17.10.2014 N 437-П.

6.6. Регистрационные коды Клиентов второго уровня соответствуют Регистрационному коду Клиента Участника клиринга, являющегося брокером, доверительным управляющим, Иностранным брокером, Иностранным управляющим.

## <span id="page-8-0"></span>**7. Порядок присвоения Краткого кода Участника клиринга / Клиента Участника клиринга / Клиента второго уровня**

7.1. Краткий код Участника клиринга состоит из букв, цифр или их сочетаний, но не более 12 значений, привязанных к соответствующему Идентификатору Участника клиринга.

*Пример Краткого кода Участника клиринга: xxxxxxxxxxxx,*

*где xxxxxxxxxxxx – состоит из 12 (двенадцати) символов.*

7.2. Краткий код Участника клиринга присваивается КЦ.

7.3. Участник клиринга вправе зарегистрировать дополнительные Краткие коды Участника клиринга.

7.4. Краткий код Клиента Участника клиринга / Клиента второго уровня состоит из букв, цифр или их сочетаний, но не более 12 значений.

*Пример Краткого кода Клиента Участника клиринга / Клиента второго уровня:*

#### *xxxxxxxxxxxx,*

*где xxxxxxxxxxxx – состоит из 12 (двенадцати ) символов (букв, цифр, их сочетаний).*

7.5. Краткий код Клиента Участника клиринга / Клиента второго уровня присваивается Участником клиринга при регистрации Клиента Участника клиринга / Клиента второго уровня.

7.6. Участник клиринга вправе зарегистрировать дополнительные Краткие коды Клиента Участника клиринга / Клиента второго уровня.

#### <span id="page-9-0"></span>**8. Порядок актуализации Регистрационного кода Участника клиринга / Клиента Участника клиринга / Клиента второго уровня в случае изменения сведений об Участнике клиринга, Клиенте Участника клиринга или Клиенте второго уровня**

8.1. КЦ актуализирует Регистрационные коды Участников клиринга / Клиентов Участника клиринга / Клиентов второго уровня в случае изменения сведений о них.

8.2. КЦ актуализирует:

- 1) Регистрационные коды Участников клиринга на основании заявления на актуализацию Регистрационного кода Участника клиринга, по форме Приложения 3 к настоящей Инструкции;
- 2) Регистрационные коды Клиентов Участника клиринга / Клиентов второго уровня на основании заявления на регистрацию клиентов с указанием значения Типа операции «U», по форме, установленной Приложением 1 к настоящей Инструкции.

8.3. Участник клиринга вправе подать заявление на актуализацию Регистрационного кода только в случае изменения его Идентификационных данных. Одновременно с указанным заявлением Участник клиринга обязуется представить документы и (или) информацию, подтверждающие такие изменения.

8.4. Участник клиринга самостоятельно отслеживает актуальность и достоверность Идентификационных данных Участника клиринга, Клиента Участника клиринга и (или) Клиента второго уровня. КЦ не несет ответственность за неактуальность и недостоверность информации, представляемой Участниками клиринга.

8.5. В случае непредоставления КЦ актуальной (изменившейся) информации и (или) сведений об Участнике клиринга, Клиентах Участника клиринга и (или) Клиентах второго уровня, КЦ не несет ответственность за несоответствие Регистрационного кода Участника клиринга / Регистрационного кода Клиента Участника клиринга / Регистрационного кода Клиента второго уровня актуальным сведениям.

8.6. КЦ обязуется актуализировать Регистрационный код Участника клиринга / Регистрационный код Клиента Участника / Регистрационный код Клиента второго уровня не позднее следующего рабочего дня после получения от Участника клиринга соответствующего заявления, указанного в пункте 8.2. настоящей Инструкции.

8.7. Актуализация Регистрационного кода Участника клиринга / Регистрационного кода Клиента Участника клиринга / Регистрационного кода Клиента второго уровня осуществляется путем внесения изменений в реестр Участников клиринга, клиентов и Субклиентов.

8.8. КЦ обязуется уведомить Участника клиринга об актуализированном Регистрационном коде Участника клиринга / Регистрационном коде Клиента Участника клиринга / Регистрационном коде Клиента второго уровня не позднее рабочего дня, следующего за днем внесения изменений в реестр Участников клиринга, клиентов и Субклиентов по адресу, указанному в Анкете, или путем направления уведомления в форме Электронного документа, подписанного Электронной подписью, посредством направления Уведомления о присвоении Регистрационных кодов / регистрации Кратких кодов клиентов Участника клиринга и (или) Участника клиринга.

Приложение 1 к Инструкции о порядке присвоения (актуализации) кодов Участникам клиринга и их клиентам Небанковской кредитной организации - центрального контрагента «СПБ Клиринг» (акционерное общество)

## **Формат заявления на регистрацию Клиента Участника клиринга**

## <span id="page-10-1"></span><span id="page-10-0"></span>**Сообщение CLIENTS**

Сообщение CLIENTS - Заявление о регистрации/дерегистрации клиентов и(или) клиентов клиентов Участника клиринга/ о присвоении краткого кода клиента и (или) клиента клиента Участника клиринга. В одном сообщении CLIENTS допускается не более 2 000 строк, не считая заголовка сообщения. Заполняется в отношении отдельного Краткого кода, передается в отдельной строке после строки заголовка (т.е. начиная со второй строки сообщения), пустые строки не допускаются. Формат строки сообщения следующий:

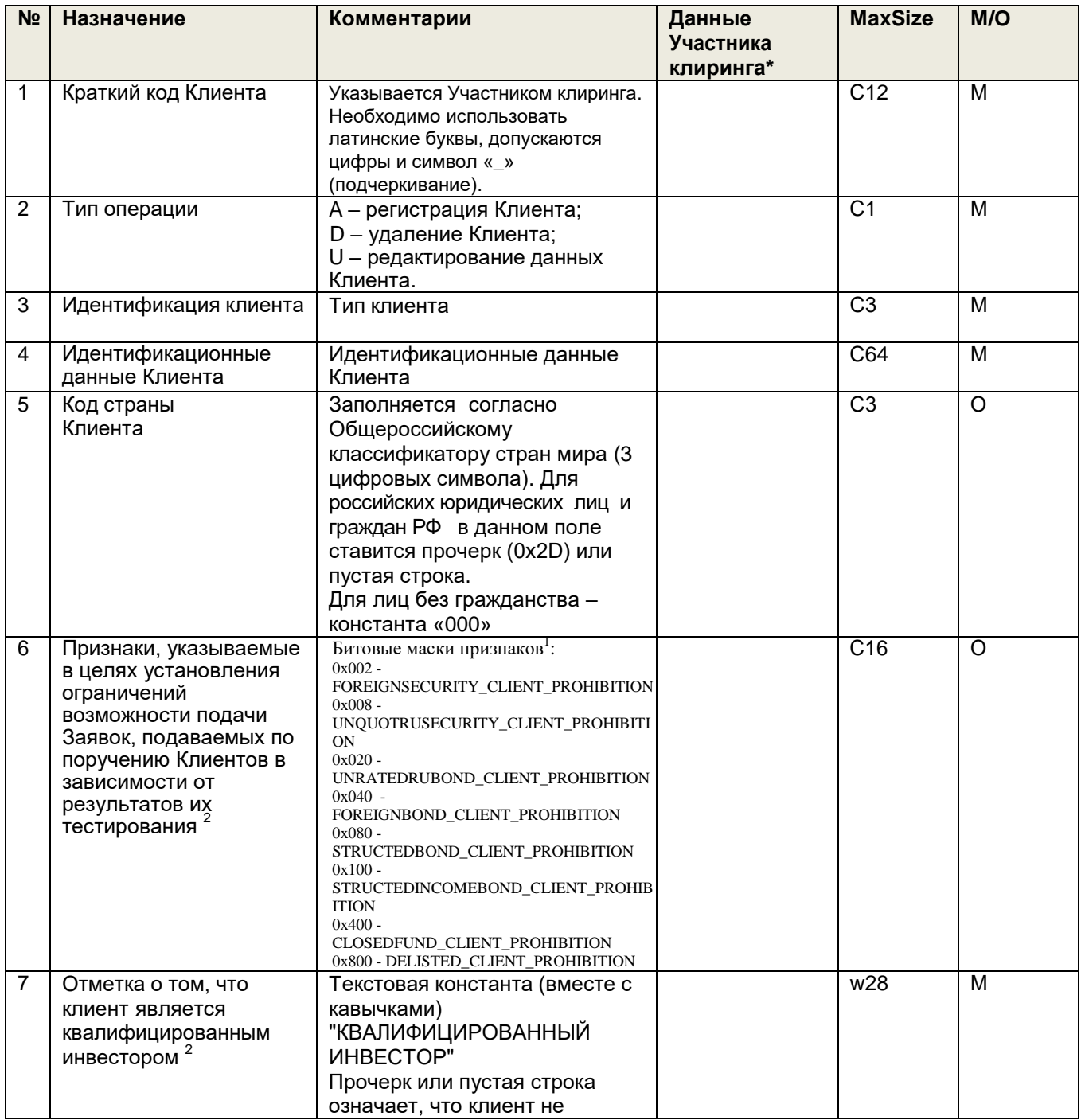

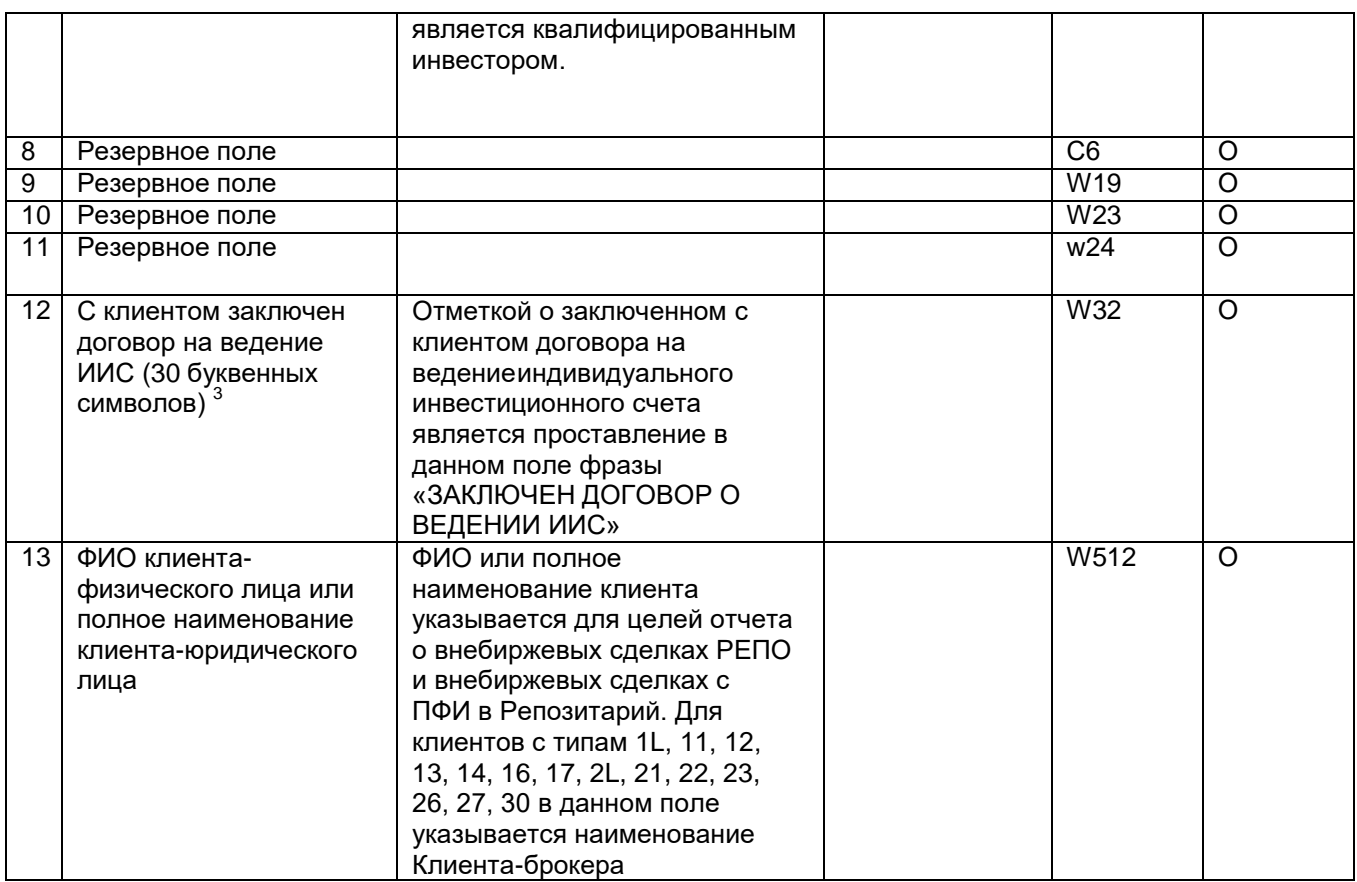

**\*** заполняется в случае передачи заявления в формате Microsoft Word

Для типов 9, 9A, 9P, 9S, 9R, 9U, 9G, 9V, 1L, 11, 12, 13, 14, 16, 17, 2L, 21, 22, 23, 26, 27, 30 на момент подачи заявления на регистрацию клиента второго уровня, клиент Участника клиринга, являющийся брокером / Иностранным брокером / управляющим / Иностранным управляющим / управляющей компанией для такого клиента, должен быть зарегистрирован, а также по нему должны быть предоставлены Участником клиринга заполненные документы для целей идентификации Бенефициаров дохода и Посредников по Ценным бумагам иностранных эмитентов (в порядке, определённом статьей 46 Правила клиринга.

В случае регистрации дополнительного Краткого кода клиента торговые операции с указанием такого Краткого кода будут разрешены со следующего торгового дня.

<sup>1</sup>Указывается битовая маска соответствующего признака в формате 0x00000000 (16-ричная маска) или сумма битовых масок выбранных признаков (десятичная маска).

При направлении сообщения CLIENTS с типом сообщения «A – регистрация клиента», в случае заполненного поля 7

(указание текстовой константы -"КВАЛИФИЦИРОВАННЫЙ ИНВЕСТОР"), поле 6 всегда заполняется знаком прочерк «-».

При направлении сообщения CLIENTS с типом «U – редактирование данных клиента»:

- поле 6 заполняется битовой маской «0x000» или «0х001» для снятие всех указанных ранее признаков;
- поле 6 заполняется знаком прочерк «-» при отсутствии изменений в указанных ранее признаках;

 в случае заполненного поля 7 (указание текстовой константы -"КВАЛИФИЦИРОВАННЫЙ ИНВЕСТОР"), поле 6 всегда заполняется знаком прочерк «-».

**2 -** заполняется только для юридических лиц, созданных в соответствии с законодательством Российской Федерации и физических лиц, являющихся гражданами РФ. Прочерк в данном поле означает, что Участник клиринга подтверждает отсутствие статуса «Квалифицированный инвестор» по регистрируемому клиенту. При регистрации типов 8A и 9A, если хотя бы один из учредителей управления не является квалифицированным инвестором, то в поле 7 ставится прочерк.<br><sup>3</sup>. заводняется только для физических пишавляющихся гражданами РФ.

<span id="page-11-0"></span>- заполняется только для физических лиц, являющихся гражданами РФ.

## **Формат ответа на заявление на регистрацию Клиента Участника клиринга**

## **Сообщение ANSWER\_CLIENTS**

Сообщение направляется в ответ на сообщение CLIENTS. Каждый результат обработки в сообщении передается в отдельной строке после строк заголовка (т.е. начиная с третьей строки сообщения), пустые строки не допускаются. Формат строки с ответом на заявление следующий:

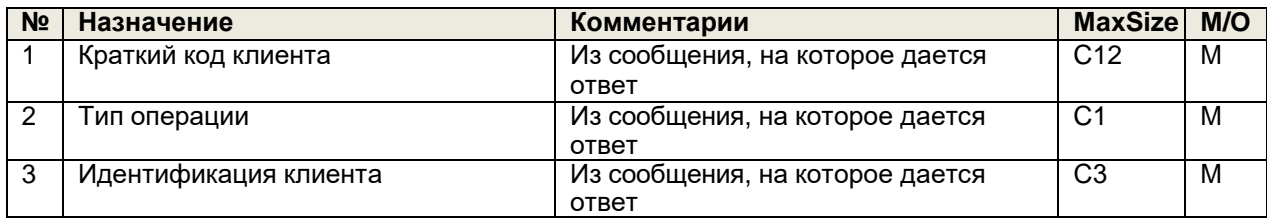

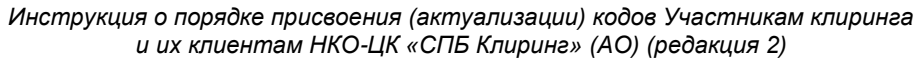

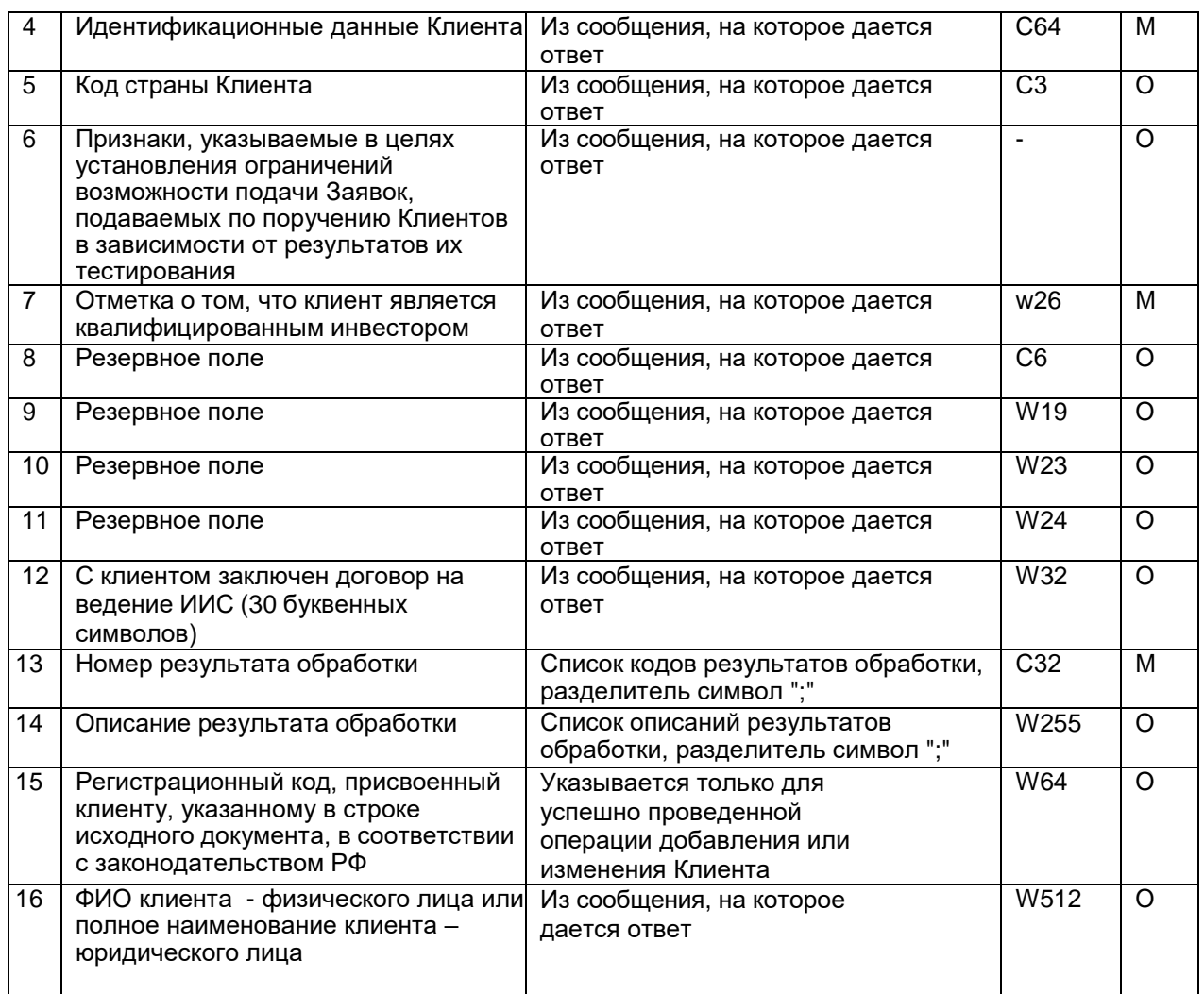

# Описание битовых масок поля 6 сообщения CLIENTS для рынка СПБ:

<span id="page-12-0"></span>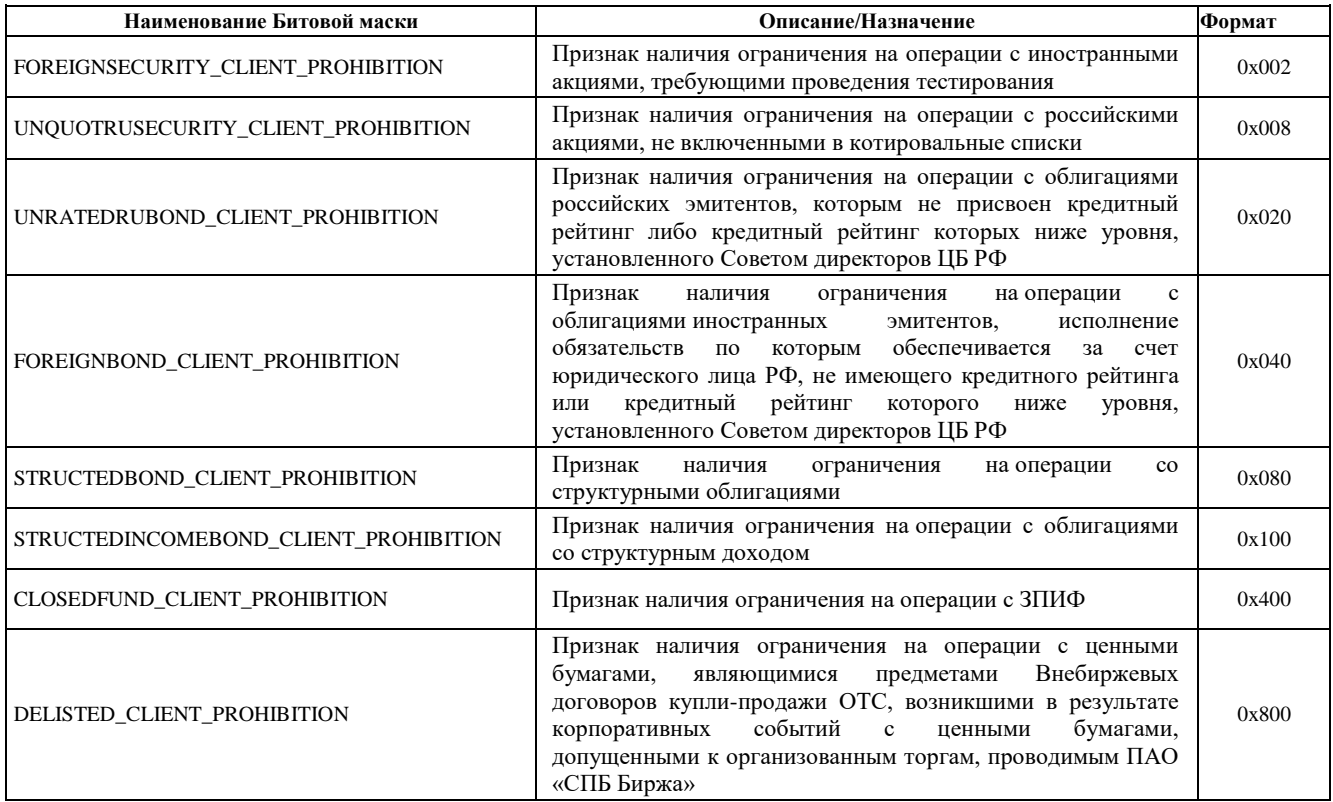

## **Формат сообщений предоставляемых для регистрации Клиентов Участника клиринга и Клиентов второго уровня**

<span id="page-13-0"></span>Для обмена используются текстовые сообщения:

- Расширение имени файла: \*.txt
- Кодировка: win-1251
- Каждая строка начинается с первого символа
- Разделитель полей в строках: символ табуляция (0x09)
- Количество разделителей в строке должно строго соответствовать спецификации
- Разделитель строк: комбинация символов <CR>+<LF> и (0x0A,0x0D)
- Признаком конца сообщения является пустая строка, при этом количество строк также указано в заголовкесообщения

Первая строка сообщения с заявлениями содержит заголовок, остальные строки содержат сами заявления.Первые две строки ответного сообщения содержат заголовок:

- первая строка реквизиты ответного сообщения
- вторая строка копия первой строки из сообщения, на который дается ответ, плюс два поля срезультатами обработки

Остальные строки содержат заявления из исходного сообщения, дополненные результатами их обработки.

Если при обработке заголовка сообщения с заявлениями выявлены критические ошибки, то в ответное сообщенияне включаются заявления из тела сообщения, на которое дается ответ.

## <span id="page-13-1"></span>**Условные обозначения в спецификации**

- c<x> допустимые символы для стандартной кодировки сообщений (кириллица не включена) длиной неболее X
- w<x> допустимые символы для стандартной кодировки сообщений (включая кириллицу) длиной неболее X
- int целое число
- n<X>.<Y> вещественное число с X знаками до запятой и Y после
- подчеркивание фиксированная длина
- в столбце M/O используются следующие условные обозначения:
	- o M (mandatory) обязательное поле (пустая строка не допускается)
	- o O (optional) необязательное поле (допускается пустая строка или символ «-»)

<span id="page-13-2"></span>Указанные в настоящей Спецификации сообщения могут быть составлены в формате Microsoft Word.

#### **Формат заголовков сообщений**

Первая строка входящего сообщения содержит следующие поля заголовка:

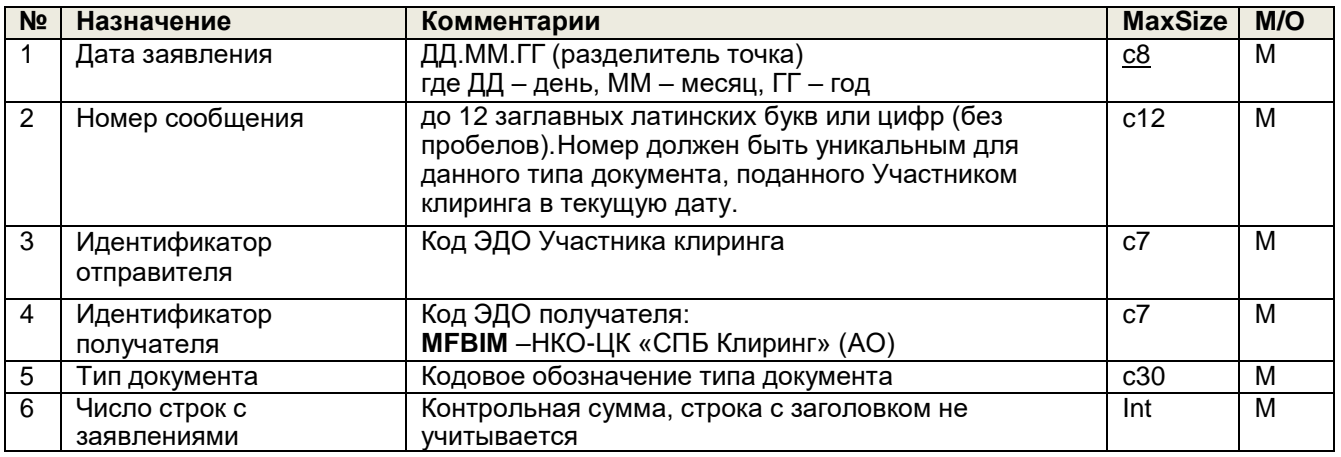

Первая строка ответного сообщения содержит следующие поля заголовка:

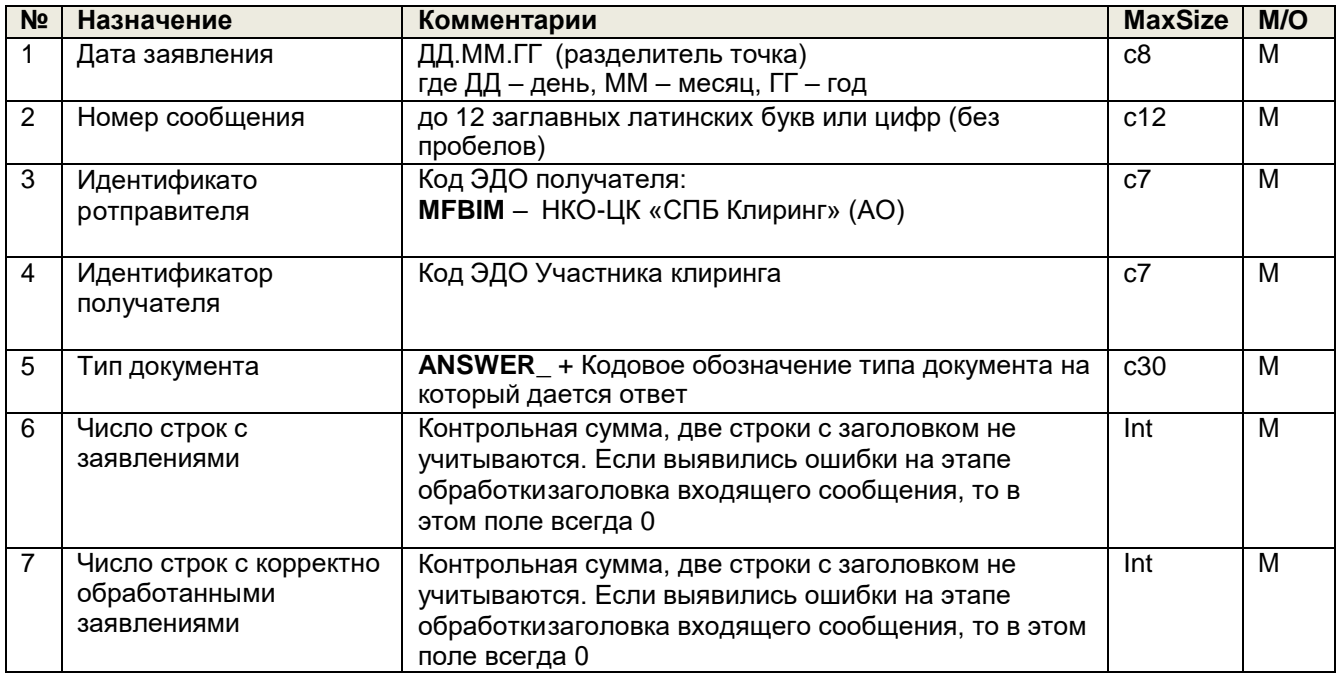

Вторая строка ответного сообщения содержит следующие поля заголовка

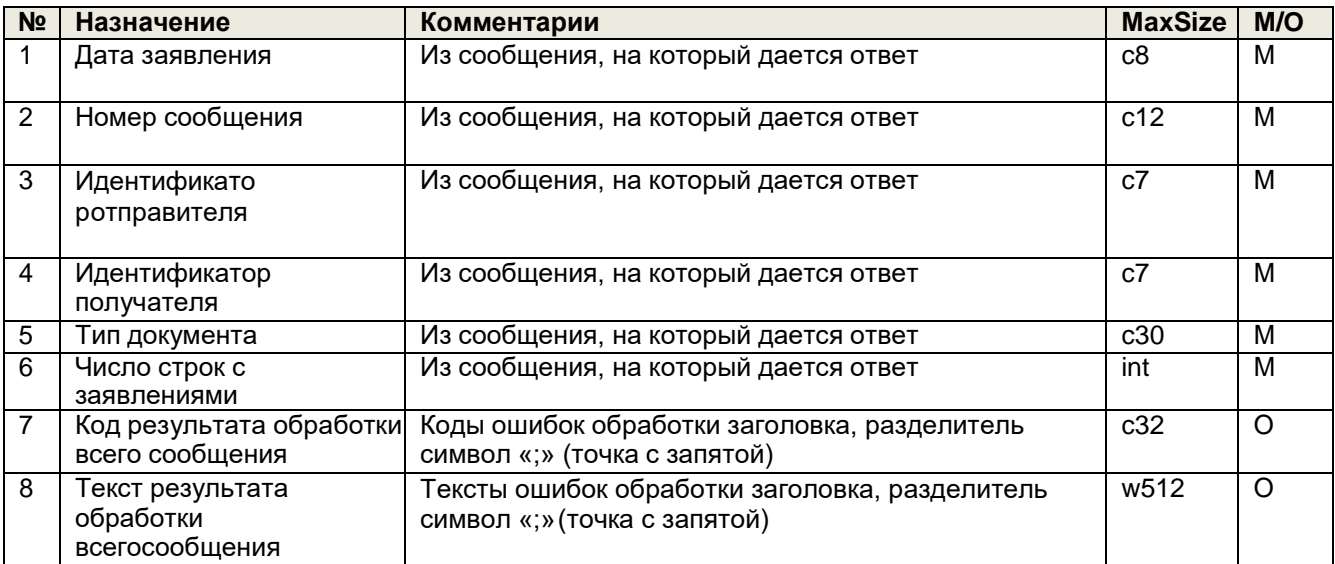

Последующие строки ответного сообщения содержат строки с телом из первичного заявления с результатомобработки по каждой строке.

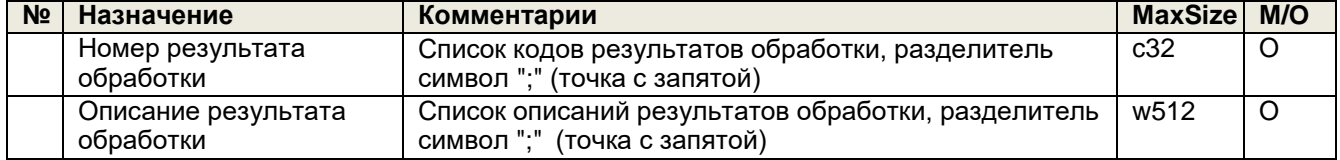

<span id="page-15-0"></span>*Инструкция о порядке присвоения (актуализации) кодов Участникам клиринга и их клиентам НКО-ЦК «СПБ Клиринг» (АО) (редакция 2)*

> Приложение 2 к Инструкции о порядке присвоения (актуализации) кодов Участникам клиринга и их клиентам Небанковской кредитной организации - центрального контрагента «СПБ Клиринг» (акционерное общество)

# **Пояснения по заполнению полей сообщения CLIENTS:**

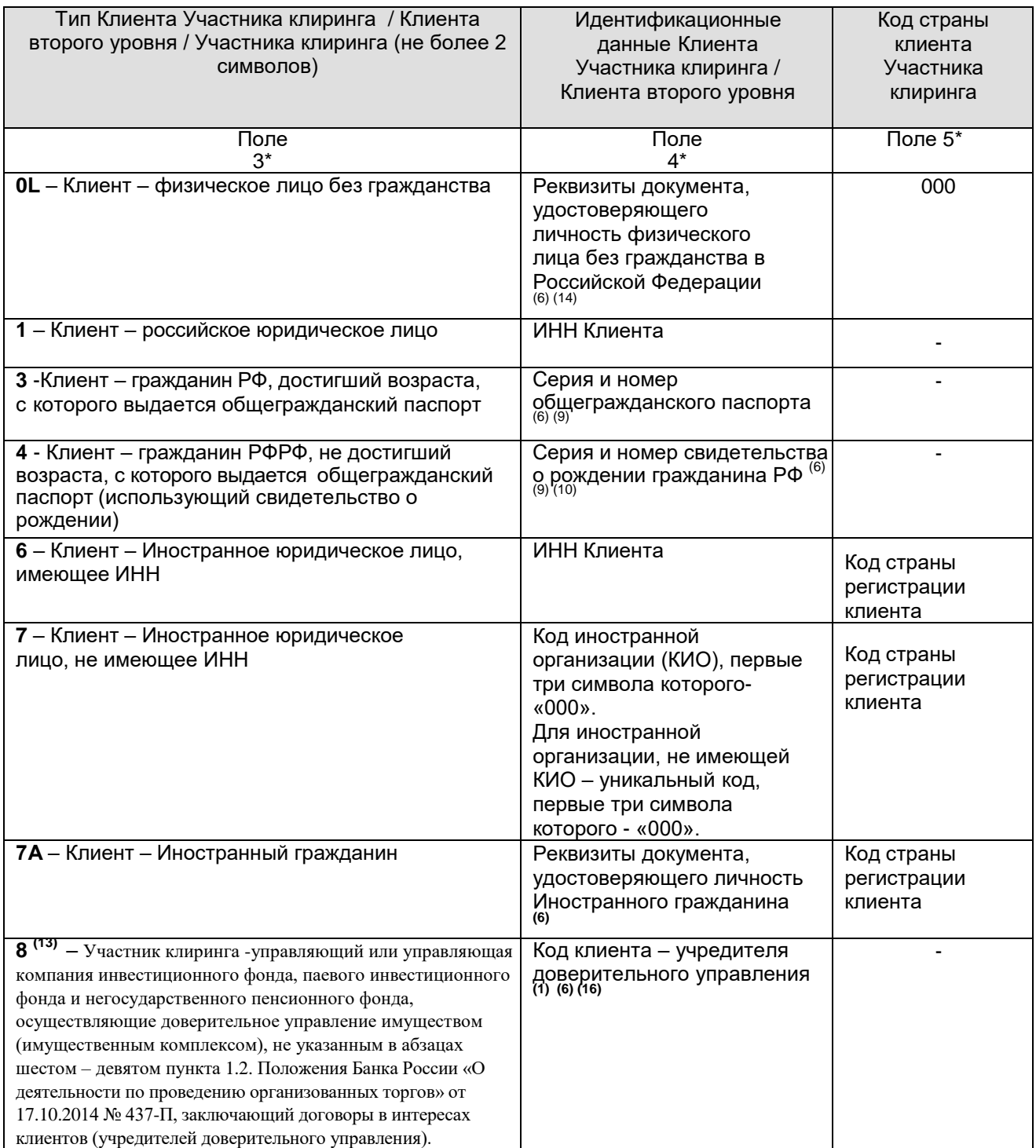

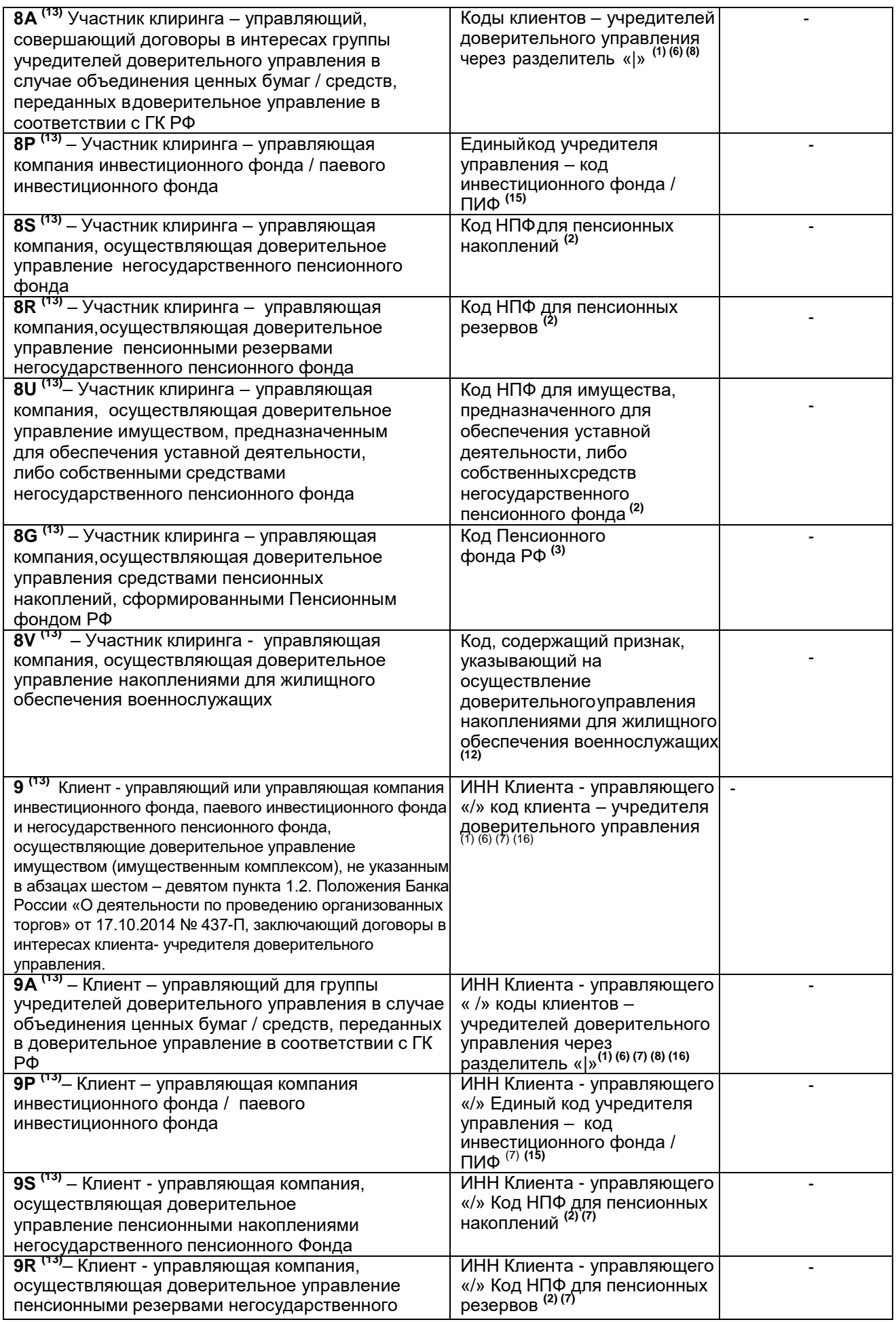

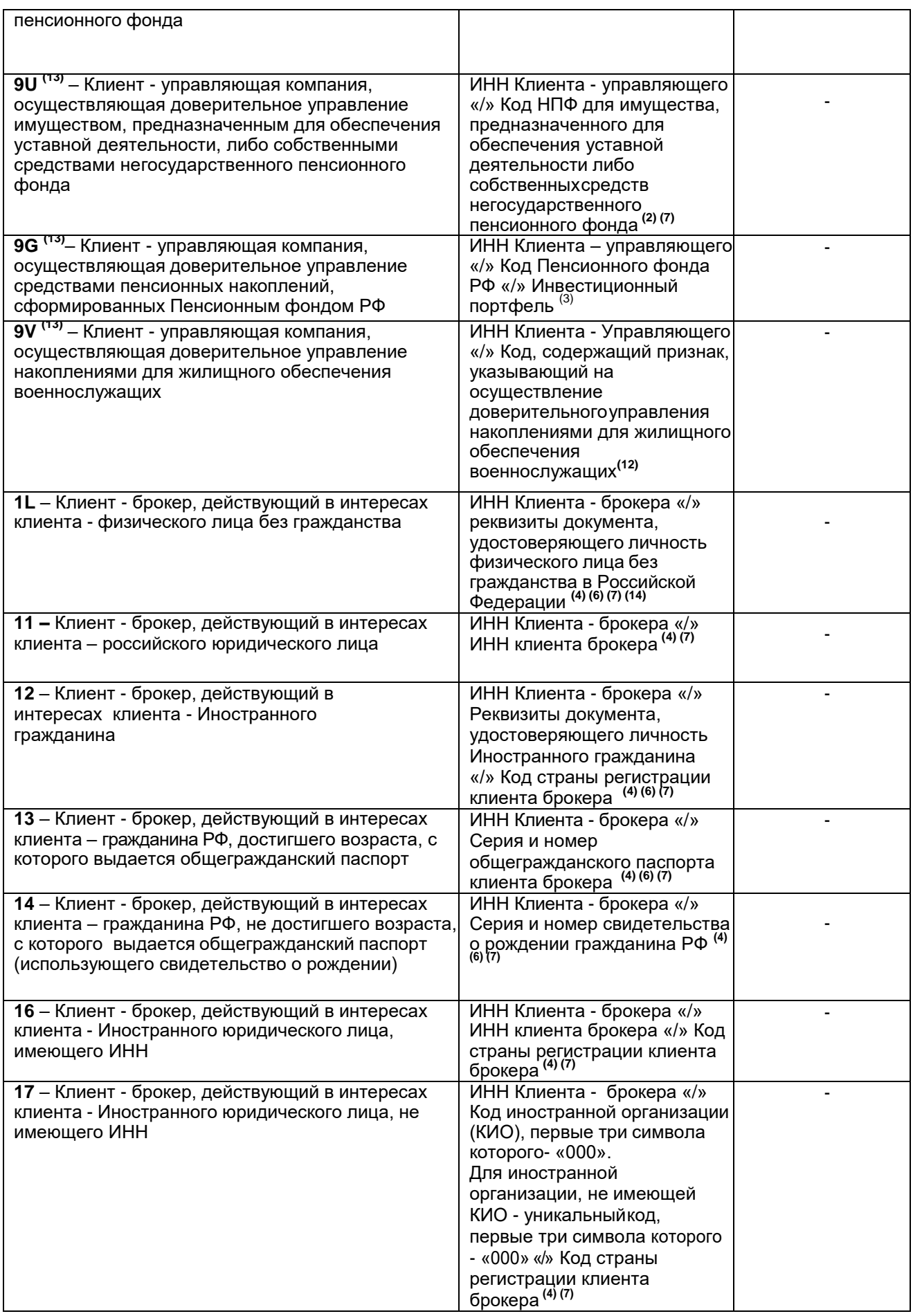

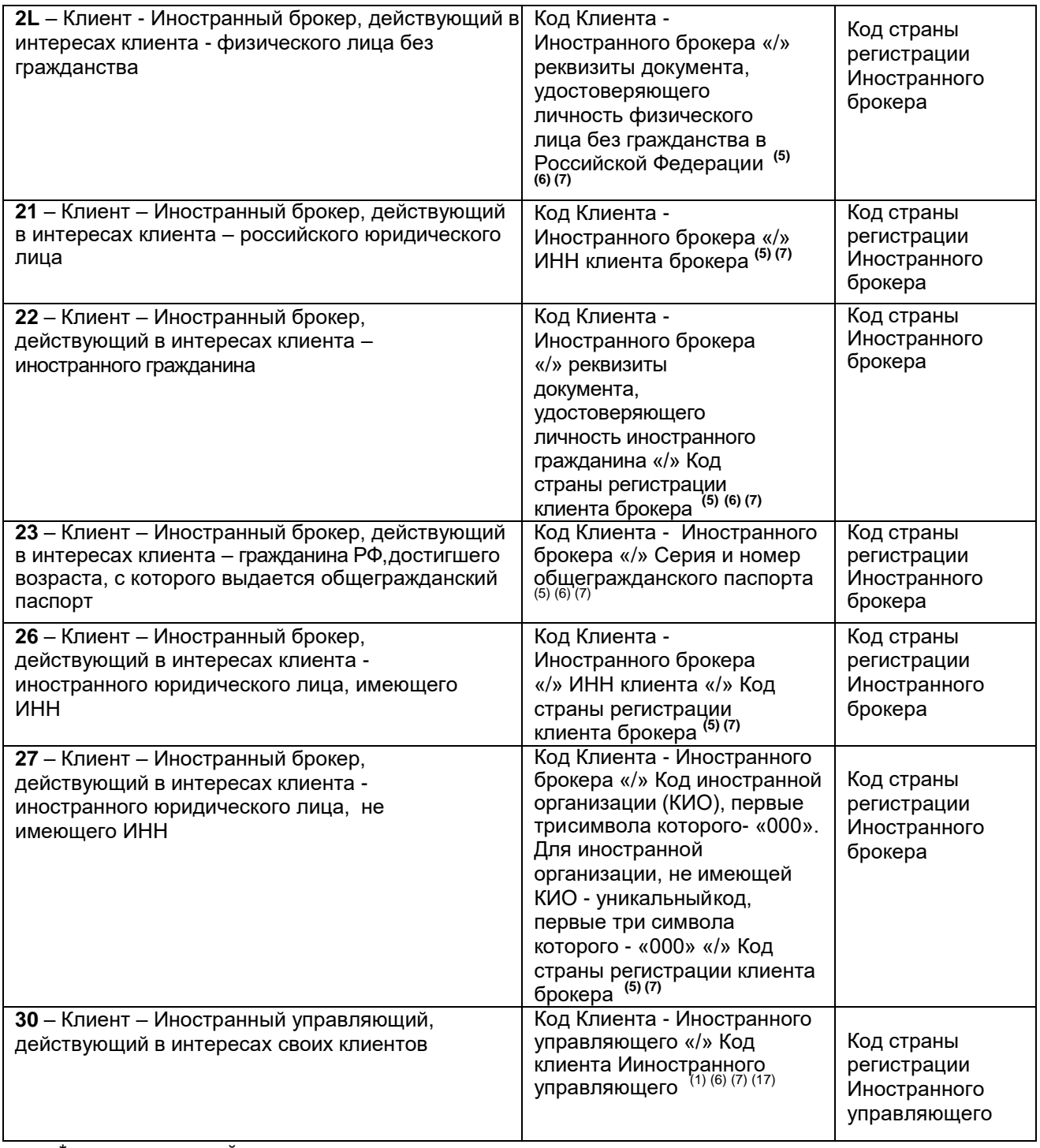

\*нумерация полей соответствует полям заявления на регистрацию клиента

**(1)** Код Клиента – учредителя доверительного управления или Код клиента Иностранного управляющего указывается в формате уу/xxxxxxxxxx/zzz, где:

yy – определение типа учредителя доверительного управления, в соответствии с Полем 3 *(не более двух знаков). Возможные значения: 0L, 1, 3, 4, 6, 7, 7А.*

хххххххххх - последовательность символов, идентифицирующая учредителя доверительного управления, указанная в соответствии с форматами «Поля 4» типов клиентов 0L, 1, 3, 4, 6, 7, 7А.

хххххххххх - последовательность символов, идентифицирующая учредителя доверительного управления или клиента Иностранного управляющего, указанная в соответствии с форматами «Поля 4» типов клиентов 0L, 1, 3, 4, 6, 7, 7А, для клиента Иностранного управляющего 6, 7, 7А, указывается, не более 17 символов, первые три символа «000».

zzz – для учредителей - Иностранных юридических лиц и Иностранных граждан (типы 6, 7 и 7А) указывается код страны учредителя доверительного управления в соответствии с

Общероссийским классификатором стран мира (3 цифровых символа). Для учредителя с типом 0L указывается «000».

**(2)** Код НПФ указывается в формате xxxxxxxxxx/z/yyyyyyyyyy, где:

xxxxxxxxxx - ИНН НПФ *(10 цифровых символов)*,

z - указание на то, какие средства являются объектом доверительного управления *(один знак). Возможные значения:*

*«S» - средства пенсионных накоплений негосударственного пенсионного фонда;*

*«R» - средства пенсионных резервов негосударственного пенсионного фонда;*

*«U» - имущество, предназначенное для обеспечения уставной деятельности негосударственного пенсионного фонда либо собственные средства негосударственного пенсионного фонда;*

yyyyyyyyyy – уникальный код, состоящий из не более чем 20 символов, присвоенный соответствующему инвестиционному портфелю, сформированному за счѐт средств НПФ, переданных в доверительное управление.

**(3)** Код Пенсионного фонда РФ указывается в формате xxxxxxxxxx/yyyyyyyyyy, где:

xxxxxxxxxx - ИНН ПФ *(10 цифровых символов)*, yyyyyyyyyy – уникальный код, состоящий из не более чем 20 символов, присвоенный соответствующему инвестиционному портфелю, сформированному за счѐт средств пенсионных накоплений, сформированных в ПФ РФ, переданных в доверительное управление.

**(4)** Идентификационные данные Клиента - брокера (Типы 1L-17) указываются в формате xxxxxxxxxx/yyyyyyyyyy/zzz, где:

xxxxxxxxxx - ИНН Клиента - брокера *(10 цифровых символов)*

yyyyyyyyyy - один из идентификационных признаков регистрируемых клиентов брокера*(до 20 символов), а именно:*

*для Типа 1L –* Данные документа, удостоверяющего личность физического лица без

гражданства в Российской Федерации*;*

*для Типа 11 - ИНН юридического лица;*

*для Типа 12 -* Реквизиты документа, удостоверяющего личность *гражданина иностранного государства;*

*для Типа 13 - Серия и номер общегражданского паспорта гражданина РФ;*

*для Типа 14 - Серия и номер свидетельства о рождении*

*гражданина РФ;*

*для Типа 16 - ИНН Иностранного юридического лица;*

*для Типа 17 - Код иностранной организации (КИО), первые три символа которого- «000». Для иностранной организации, не имеющей КИО, указывается уникальный код, первые три символа которого - «000».*

zzz – для Иностранных юридических лиц и Иностранных граждан (типы 12, 16 и 17) указывается код страны в соответствии с Общероссийским классификатором стран мира (3 цифровых символа). Для клиента стипом 1L указывается «000».

**(5)** Идентификационные данные Клиента – Иностранного брокера (Типы 2L - 27) указываются в формате xxxxxxxxxx/yyyyyyyyyy/zzz, где:

хxxxxxxxxx - уникальный код Иностранного брокера *(до 20 символов),* формирующийся по принципу:

- o *первые три символа - «000»;*
- o *последующие символы присваиваются Участником клиринга самостоятельно, исходя из принципа уникальности данного кода для каждого Иностранного брокера. Допустимые символы – заглавные латинские буквы, цифры и символ подчёркивания.*

yyyyyyyyyy - один из идентификационных признаков регистрируемых клиентов Иностранного брокера *(до 20 символов), а именно:*

*для Типа 2L –* Данные документа, удостоверяющего личность физического лица без гражданства в Российской Федерации*;*

*для Типа 21 - ИНН юридического лица;*

*для Типа 22 -* Реквизиты документа, удостоверяющего личность *гражданина* 

*иностранного государства;*

*для Типа 23 -* Серия *и номер общегражданского паспорта гражданина РФ;*

*для Типа 26 - ИНН И ностранного юридического лица;*

*для Типа 27 - Код иностранного юридического лица, не имеющего ИНН. Указывается код иностранной организации (КИО), первые три символа которого- «000». Для иностранной организации, неимеющей КИО указывается уникальный код, первые три символа которого* *- «000».*

zzz – для Иностранных юридических лиц и Иностранных граждан (типы 12, 16 и 17) указывается код страны в соответствии с Общероссийским классификатором стран мира (3 цифровых символа). Для клиента стипом 2L указывается «000».

- **(6)** Если Клиент (Типы 0L, 3, 4, 7A, 8, 8A, 9, 9A, 10, 1L, 12, 13, 14, 20, 2L, 22, 23), является лицом, не достигшим возраста, с которого выдается общегражданский паспорт, недееспособным или ограничено дееспособным, то в конце кода такого Клиента через знак «/» добавляется серия и номер общегражданского паспорта гражданина РФ либо серия и номер паспорта гражданина иностранного государства лица, являющегося законным представителем такого Клиента. Если законным представителем является нерезидент РФ, то после указания серии и номера паспорта законного представителя через знак «/» добавляется код страны законного представителя Клиента, в соответствии с Общероссийским классификатором стран мира (3 цифровых символа).
- **(7)** Для типов 9 9V, а также 1L-27, 30, ИНН управляющего / брокера / Иностранного брокера / Иностранного управляющего не должен совпадать с ИНН Участника клиринга.
- **(8)** При регистрации управляющего (Клиента-управляющего), заключающего договоры в интересах группы учредителей доверительного управления, необходимо указать коды всех учредителей доверительного управления через разделитель «|».
- **(9)** Серия и номер паспорта гражданина РФ заполняются в следующем формате: первые 2 цифры серии паспорта,пробел, следующие 2 цифры серии паспорта, пробел, номер паспорта.
- **(10)** Серия и номер свидетельства о рождении гражданина РФ заполняются в следующем формате: символы латиницей (от одного до шести), пробел, два символа кириллицей, пробел, шесть цифр.
- **(11)** При изменении идентификационных данных Клиента (тип операции = U) необходимо заполнить все поля заявления, внеся в них обновленные данные, которые будут в дальнейшем использоваться для данного Клиента. При удалении Клиента (тип операции=D) необходимо указать только краткий код Клиента и тип операции (остальные поля не должны заполняться).
- **(12)** Код для накоплений для жилищного обеспечения военнослужащих указывается в формате z/yyyyyyyyyy, где:

z *(один знак)* - указание на то, что объектом доверительного управления являются накопления

для жилищного обеспечения военнослужащих.

Всегда принимается значение *«V»;*

yyyyyyyyyy – уникальный код, состоящий из не более чем 20 символов, присвоенный соответствующему инвестиционному портфелю, сформированному за счѐт средств накоплений для жилищного обеспечения военнослужащих, переданных в доверительное управление.

- **(13)** Для типов 8-9V тип клиента является уникальной последовательностью, однозначно указывающей на то, что данный Участник клиринга или клиент Участника клиринга действует в качестве доверительного управляющего.
- **(14)** Коды Клиентов физических лиц, использующих документ, удостоверяющий личность физического лица без гражданства, указываются в следующем формате: последовательность из не более чем 20 символов, идентифицирующая документ, удостоверяющий личность).
- **(15)** В качестве единого кода учредителя доверительного управления должен выступать: для ПИФ - государственный регистрационный номер выпуска (правил доверительного управления паевым инвестиционным фондом), присвоенный федеральным органом исполнительной власти, уполномоченным осуществлять регулирование в области рынка ценных бумаг (до 13 символов, включая дефис после четвертого знака).
- **(16)** Отметка о том, что Участник клиринга заключил с регистрируемым Клиентом договор на ведение индивидуального инвестиционного счета, может быть указана для типов 8, 8А, 9, 9А в случае, если учредителем доверительного управления является физическое лицо, соответствующее типам клиентов 0L, 3, 4, 7A.
- **(17)** Уникальный код Иностранного управляющего, Идентификационные данные Клиента Иностранного управляющего, действующего в интересах своих клиентов для типа 30, (не более 17 символов) (Типы 0L – 7A) указываются в формате xxxxxxxxxx/uu/yyyyyyyyyy/zzz, где:

xxxxxxxxx/ - Идентификационные данные Иностранного управляющего. Указывается код иностранной организации (КИО), первые три символа которого- «000». Для иностранной организации, не имеющей КИО, указывается уникальный код, первые три символа которого - «000», допустимо 17 символов

uu/yyyyyyyyyy/zzz, заполняются в соответствии со сноской (1)

*Инструкция о порядке присвоения (актуализации) кодов Участникам клиринга и их клиентам НКО-ЦК «СПБ Клиринг» (АО) (редакция 2)*

> Приложение 3 к Инструкции о порядке присвоения (актуализации) кодов Участникам клиринга и их клиентам Небанковской кредитной организации - центрального контрагента «СПБ Клиринг» (акционерное общество)

<span id="page-21-0"></span>«<u>, » 20 г.</u>

В НКО-ЦК «СПБ Клиринг» (АО)

## **Заявление на актуализацию Регистрационного кода Участника клиринга**

Просим Вас в установленном порядке актуализировать Регистрационный Код Участника клиринга

*полное наименование организации с указанием организационно-правовой формы, ИНН* 

в связи с изменением следующих Идентификационных данных Участника клиринга:

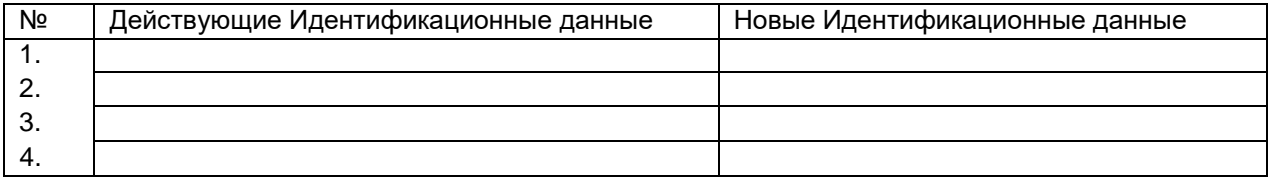

Настоящим также подтверждаем полноту и достоверность всей информации и документов, представленных в целях актуализации Регистрационного кода Участника клиринга в соответствии с внутренними документами Небанковской кредитной организации - центрального контрагента «СПБ Клиринг» (акционерное общество).

*должность*  $-$  /  $$ *подпись расшифровка подписи*

М.П.

*Заполняется Клиринговым центром*

Документ вх.№ получен . . . . . . 20 Подпись /